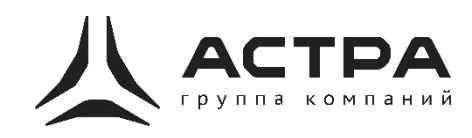

## **Дополнительная профессиональная программа** (повышения квалификации)

# **Операционная система Astra Linux Special Edition 1.7**

**для учителей информатики**

Москва – 2023

#### **Раздел 1. «Характеристика программы»**

1.1. Цель реализации программы - совершенствование профессиональных компетенций педагогов по осуществлению предметной деятельности с использованием отечественной операционной системы Astra Linux .

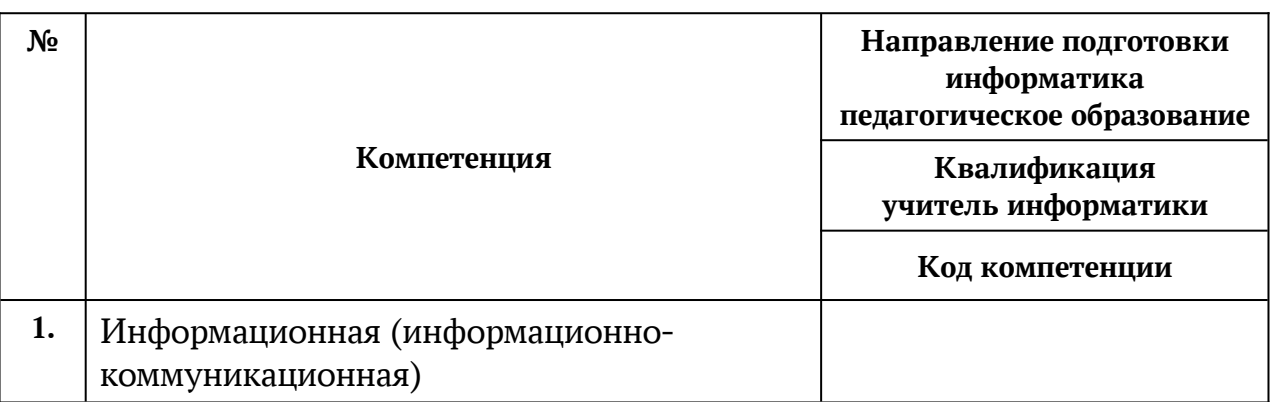

## **Совершенствуемые компетенции**

#### **1.2. Планируемые результаты обучения**

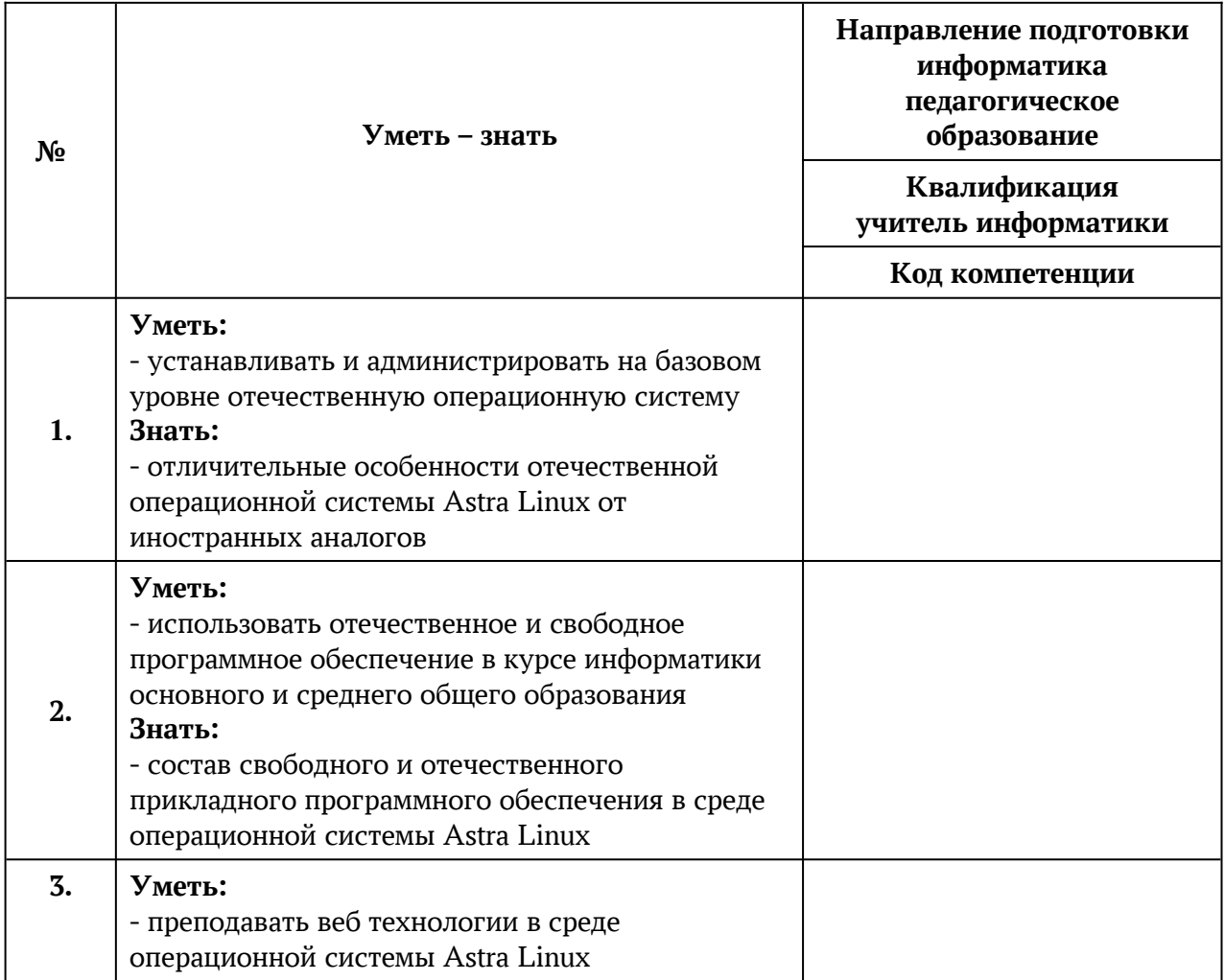

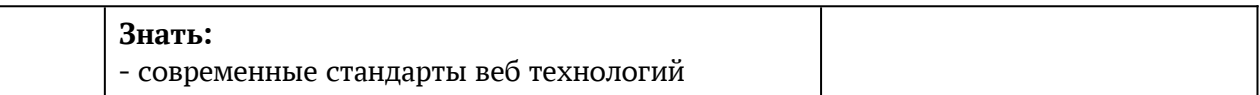

**1.3. Категория обучающихся:** учителя информатики общеобразовательных учреждений, реализующие основные образовательные программы основного и среднего общего образования

**1.4. Форма обучения:** онлайн обучение в синхронном режиме средствами ВКС (видео-конференц-связь)

**1.5. Режим занятий:** ПН, СР с 16:00 до 18:15

**1.6. Трудоемкость программы:** 36 часов — 12 занятий по три академических часа за занятие, 2 раза в неделю (6 академических часов). Продолжительность курса 6 недель (полтора месяца)

# <span id="page-2-0"></span>**Раздел 2. «Содержание программы»**

# **2.1. Учебный план**

<span id="page-2-1"></span>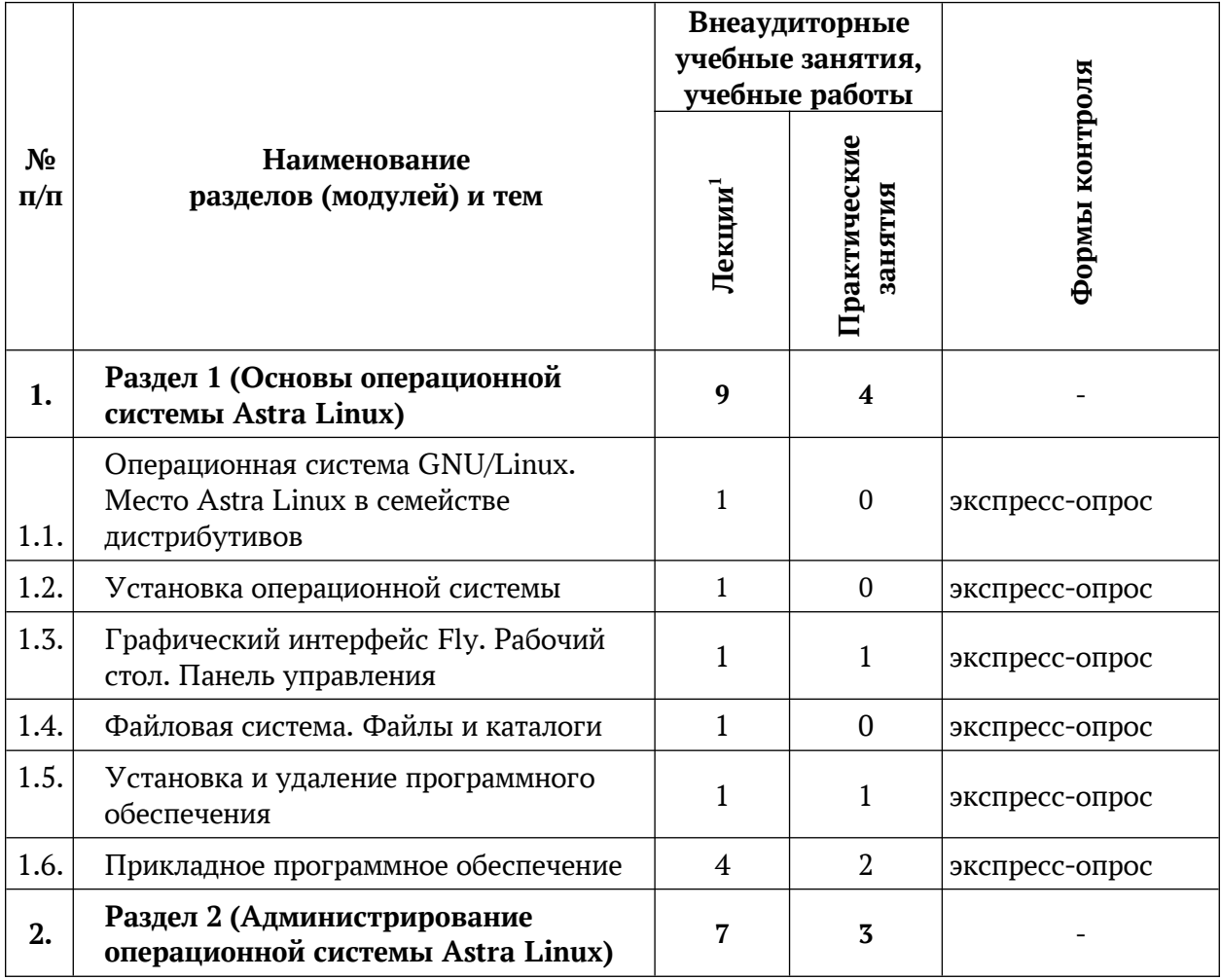

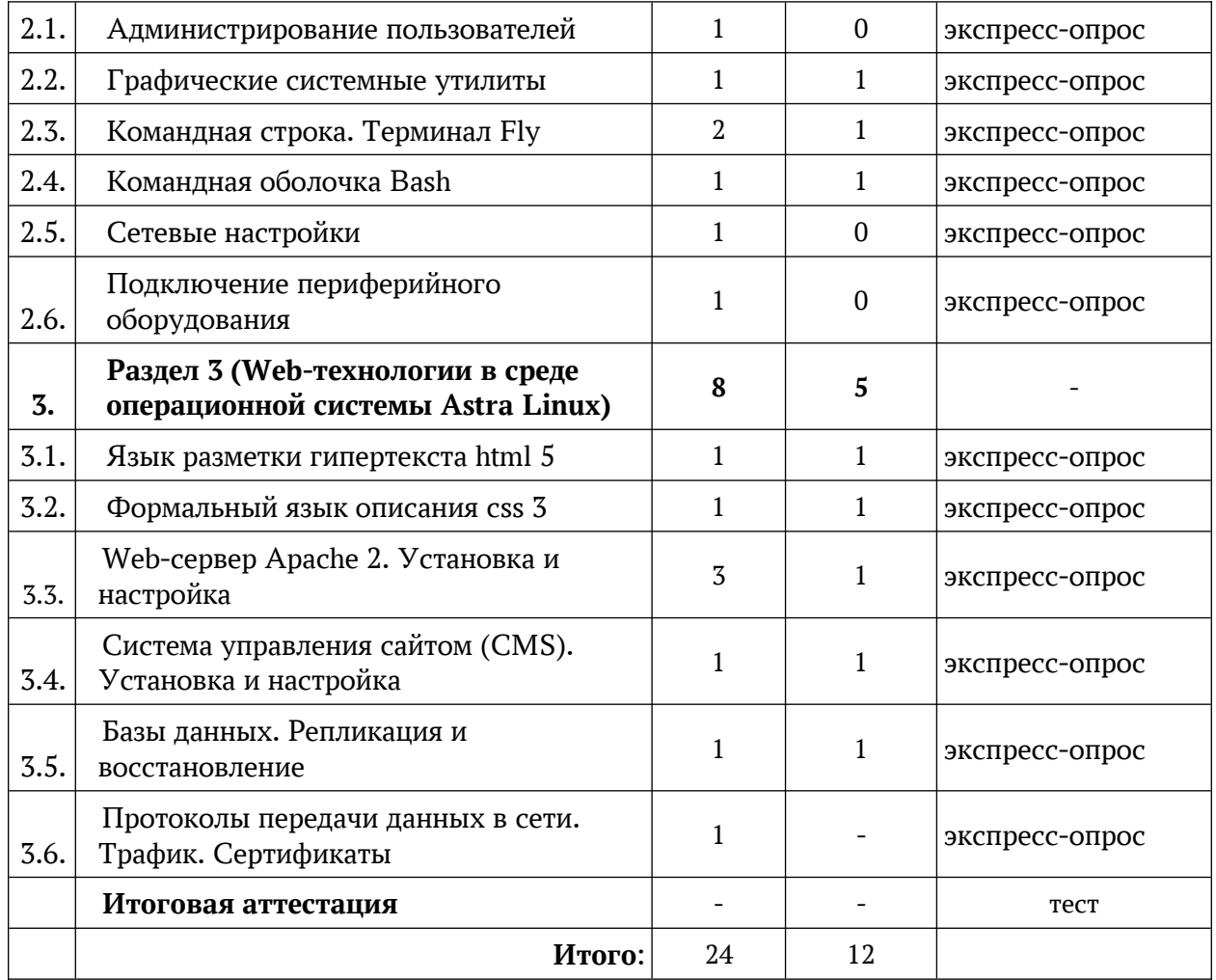

# **2.2. Сетевая форма обучения**

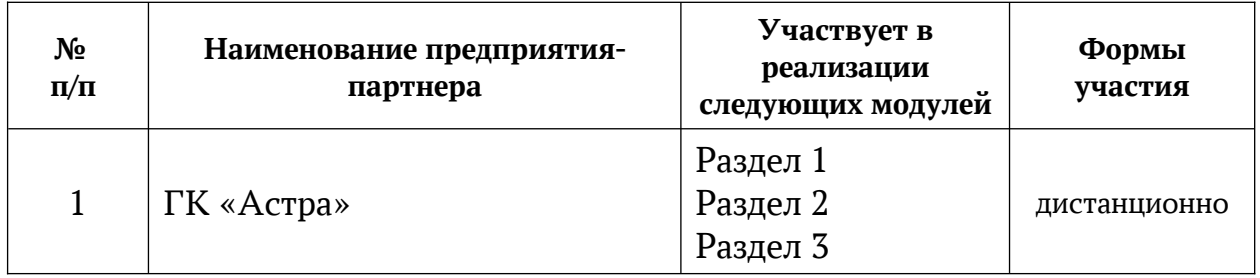

# **2.3. Рабочая программа**

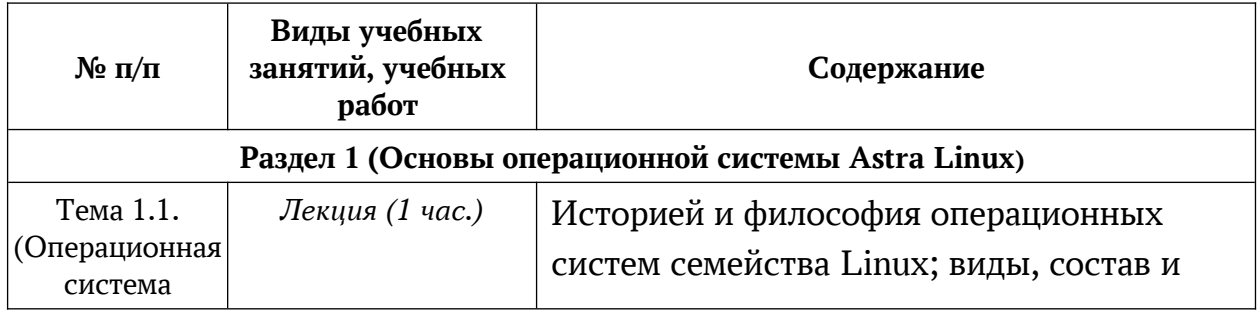

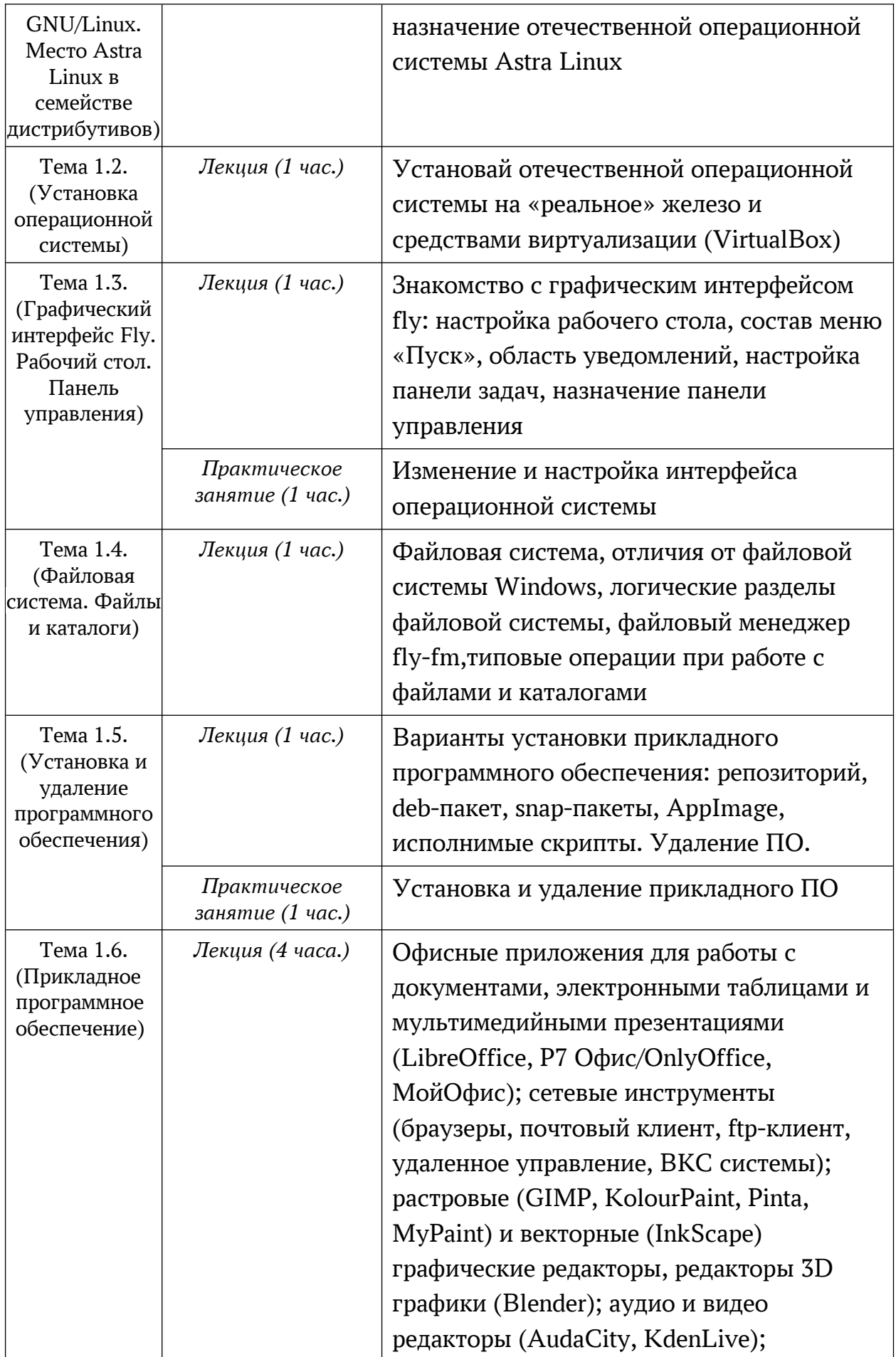

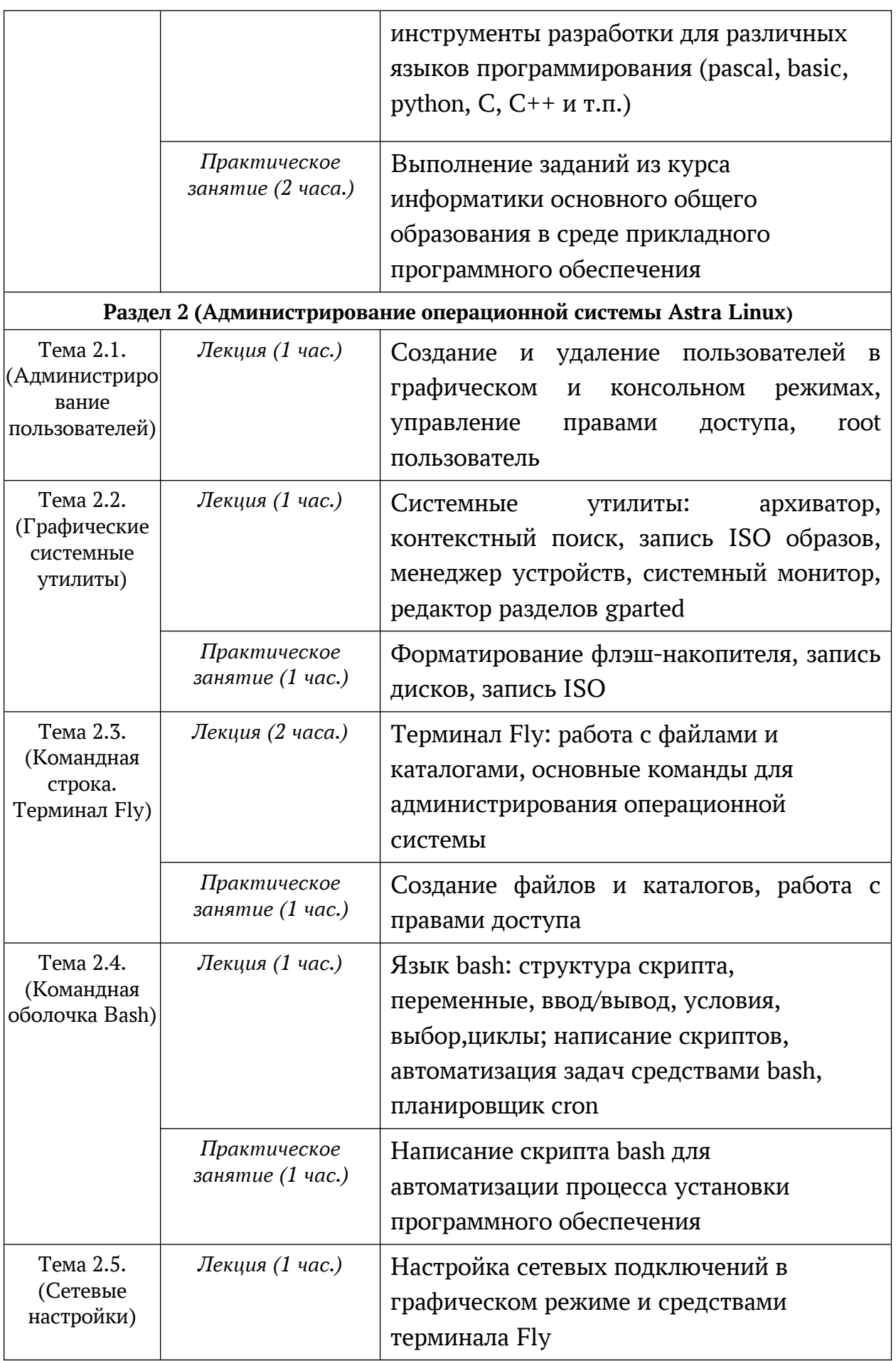

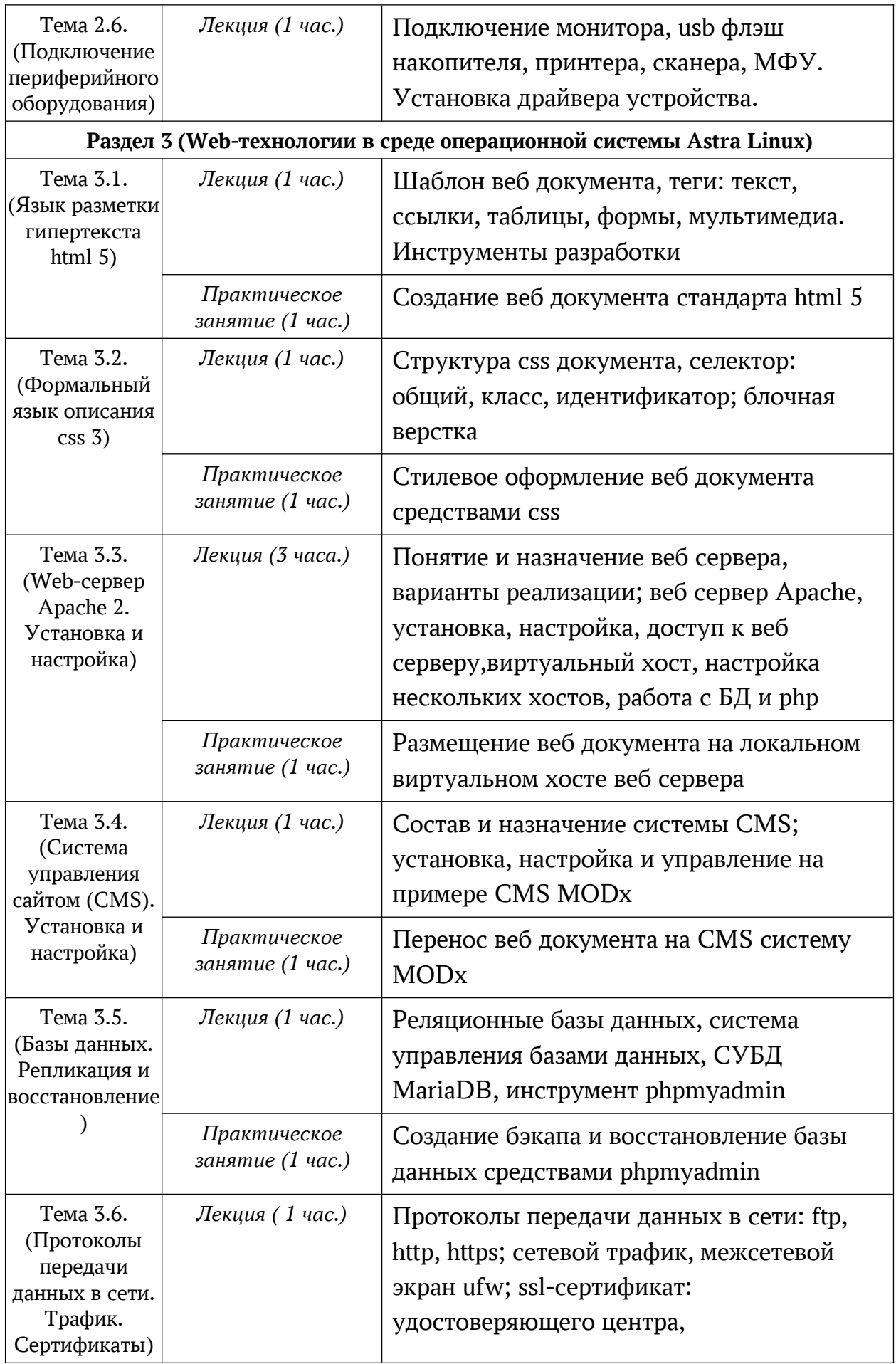

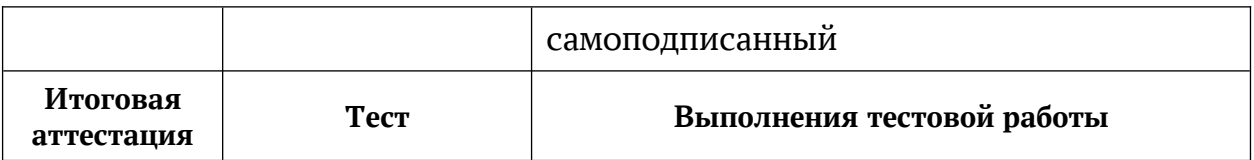

### **Раздел 3. «Формы аттестации и оценочные материалы»**

#### **3.1. Текущий контроль:**

– экспресс-опрос

#### **3.2. Промежуточная аттестация:**

– не предусмотрена

#### **3.3. Итоговая аттестация:**

- тестирование,
- тест на портале education.astralinux.ru

## **Раздел 4.** *«Организационно -педагогические условия реализации*

#### *программы»*

# **4.1. Учебно-методическое обеспечение и информационное обеспечение**

#### **программы**

- 4.1.1. Нормативно-правовые документы
	- 1. Трудовой кодекс Российской Федерации от 30 декабря 2001г. № 197- ФЗ;
	- 2. Федеральный закон от 29 декабря 2012 г. № 273-ФЗ «Об образовании в Российской Федерации»;
	- 3. приказ Минтруда России от 18 октября 2013 г. № 544н «Об утверждении профессионального стандарта "Педагог (педагогическая деятельность в сфере дошкольного, начального общего, основного общего, среднего общего образования) (воспитатель, учитель)"»;
	- 4. приказ Министерства просвещения Российской Федерации от 31.05.202021 г. № 287 «Об утверждении Федерального государственного образовательного стандарта основного общего образования»;
- 5. приказ Минобрнауки России от 1 июля 2013 г. № 499 «Об утверждении Порядка организации и осуществления образовательной деятельности по дополнительным профессиональным программам»;
- 6. письмо заместителя министра Минобрнауки России от 22 апреля 2015 г. № ВК-1032/06 «О направлении методических рекомендаций».
- 4.1.2. Основная литература:
	- Е. Вовк, Astra Linux. Руководство по национальной операционной системе и совместимым офисным программам, 2022.
- 4.1.3. Дополнительная литература:
	- А. Горелова, Азбука МойОфис, 2021;
	- П.Н. Девянин, С.В. Третьяков, Основы безопасности операционной системы Astra Linux Special Edition, 2022.
	- Колисниченко Д.Н. LINUX Полное руководство по работе и администрированию. - Спб.: Наука и Техника, 2021.- 480с.
	- Матвеев М.Д. Astra Linux. Установка, настройка, администрирование. Издательство - Спб.: Наука и Техника, 2023.- 416с.

#### 4.1.4. Интернет-ресурсы:

- <https://astralinux.ru/products/astra-linux-special-edition/>
- <https://wiki.astralinux.ru/>
- • [https://education.astralinux.ru](https://education.astralinux.ru/)/
- $\bullet$ <https://gimp.su/>
- <https://support.myoffice.ru/products/myoffice-education/>
- <https://inkscape-rus.ru/>
- <https://html5book.ru/>
- <http://www.mysql.ru/docs/man/>

#### **4.2. Материально-технические условия реализации программы**

- Персональный компьютер
- Доступ к глобальной сети Интернет
- Система ВКС
- Операционная система Astra Linux Special Edition (версия 1.7)